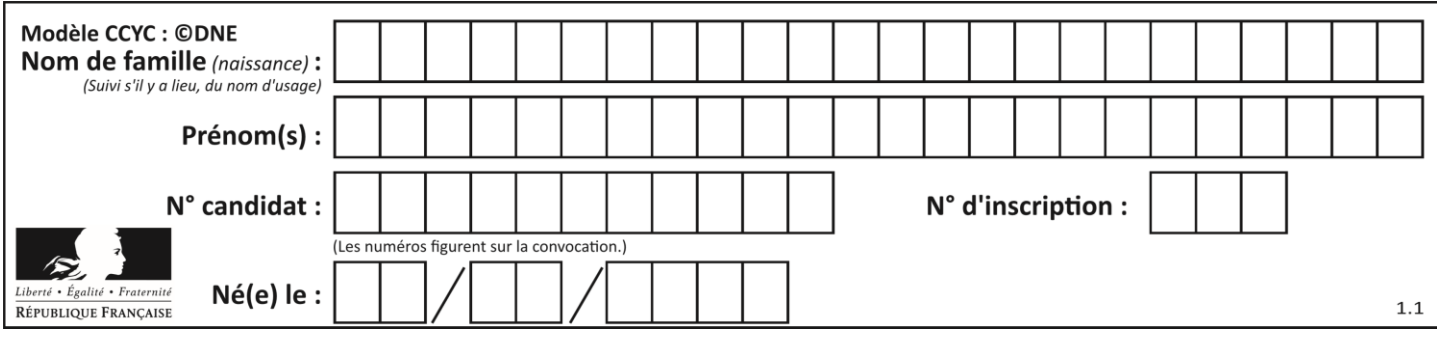

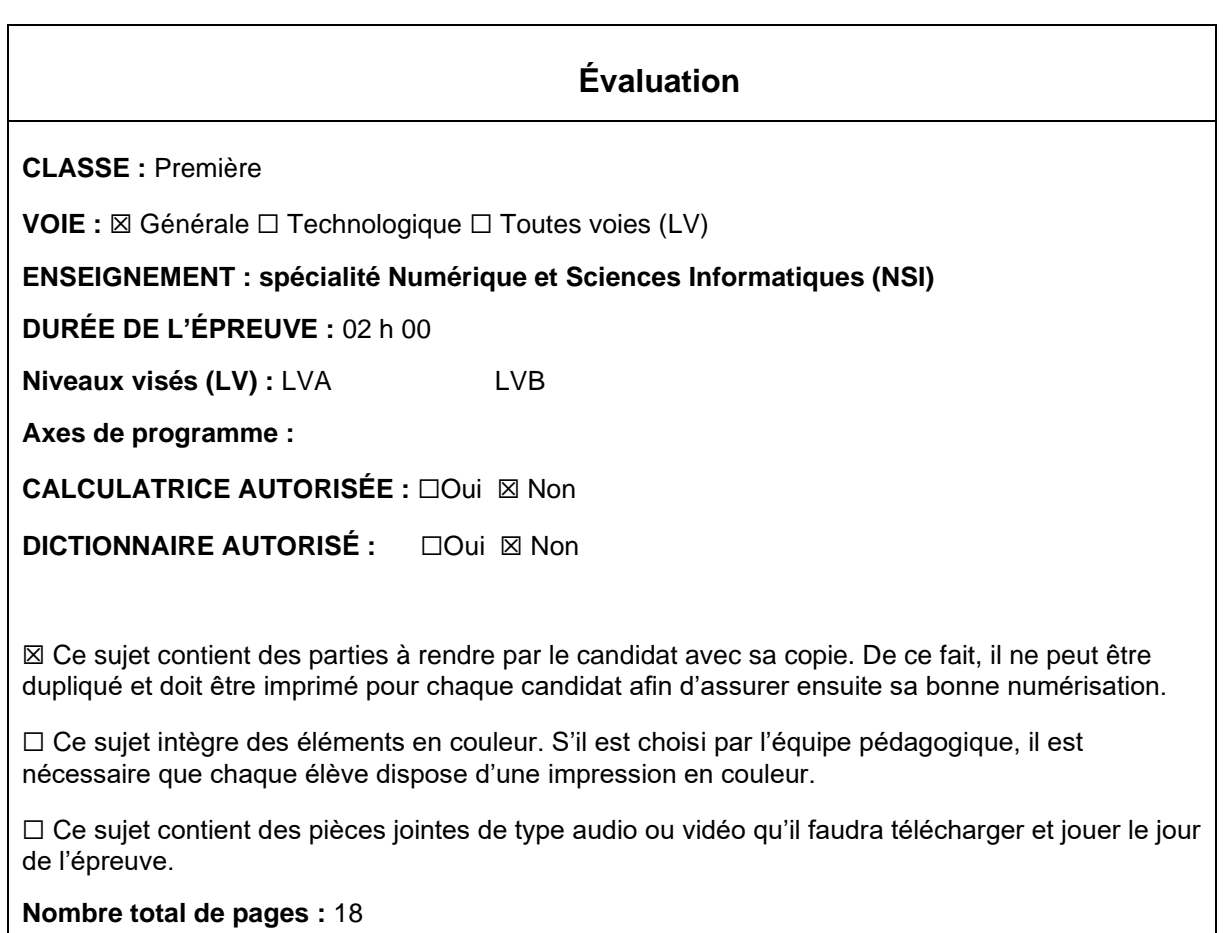

L'épreuve consiste en 42 questions, rangées en 7 thèmes.

Pour chaque question, le candidat gagne 3 points s'il choisit la bonne réponse, perd 1 point s'il choisit une réponse fausse. S'il ne répond pas ou choisit plusieurs réponses, il ne gagne ni ne perd aucun point.

Le total sur chacun des 7 thèmes est ramené à 0 s'il est négatif.

La note finale s'obtient en divisant le total des points par 6,3 et en arrondissant à l'entier supérieur.

## **Le candidat indique ses réponses aux questions en pages 3 et 4. Seules les pages 1 à 4 sont rendues par le candidat à la fin de l'épreuve, pour être numérisées.**

Les questions figurent sur les pages suivantes.

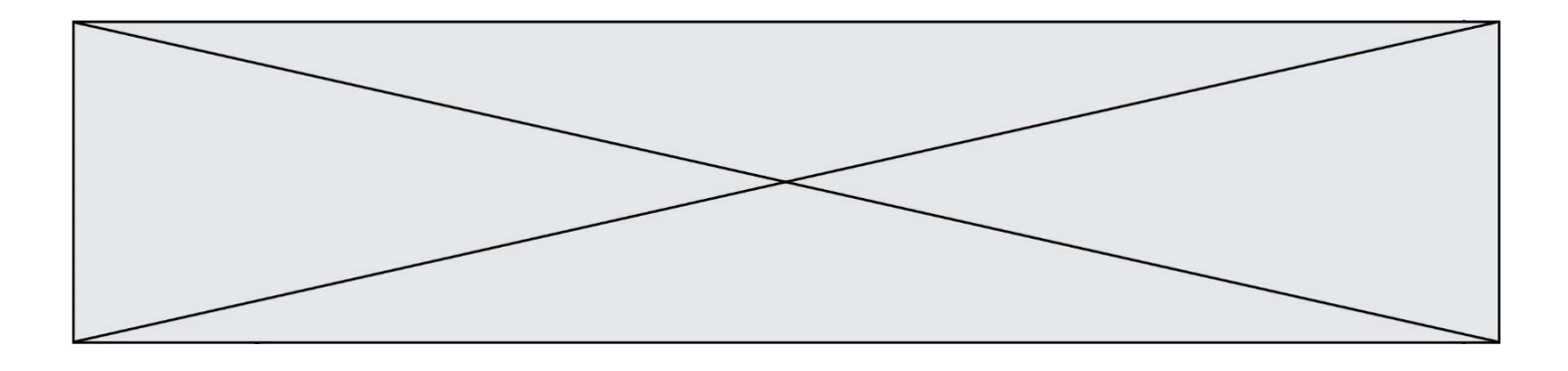

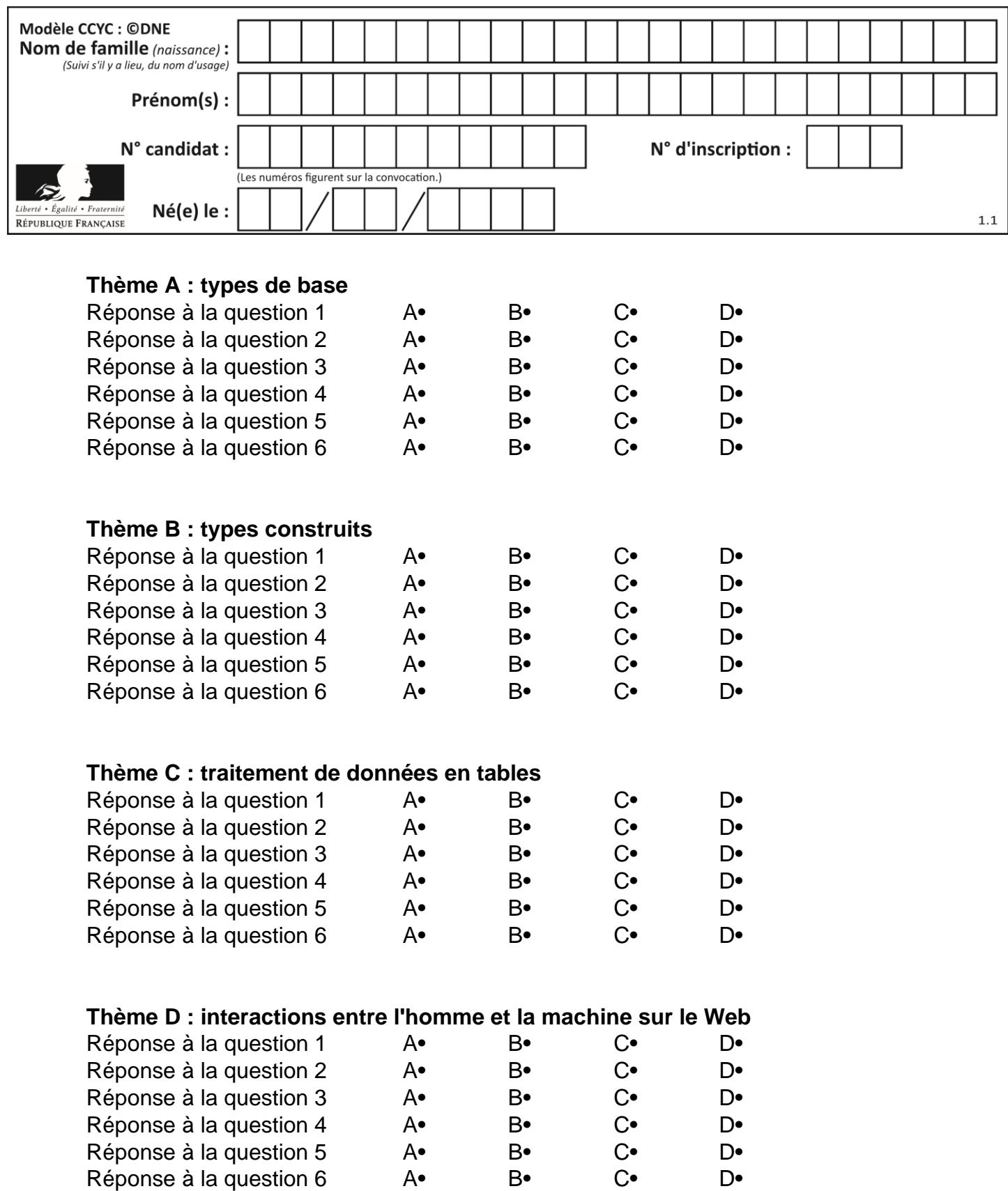

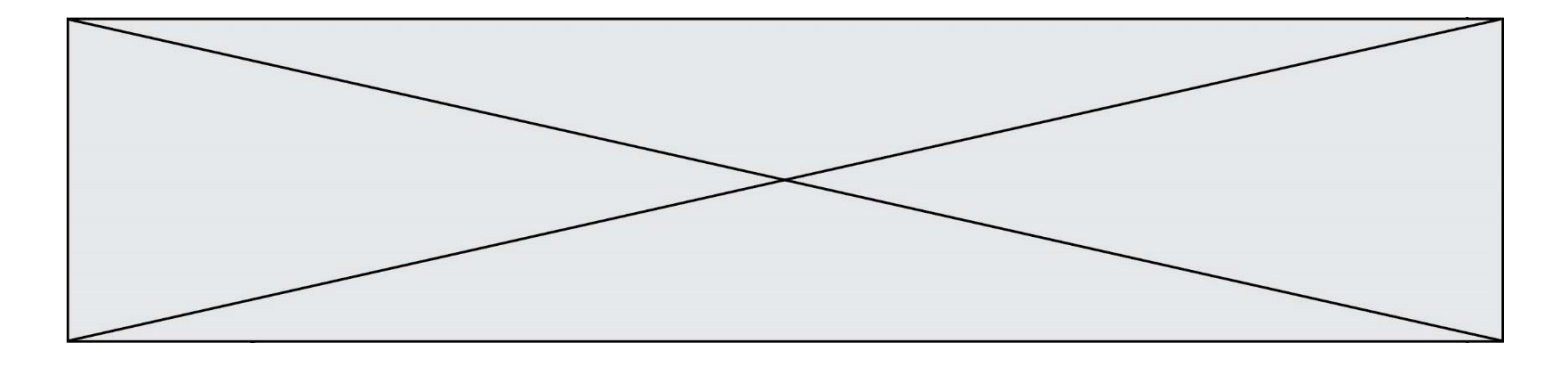

# **Thème E : architectures matérielles et systèmes d'exploitation**

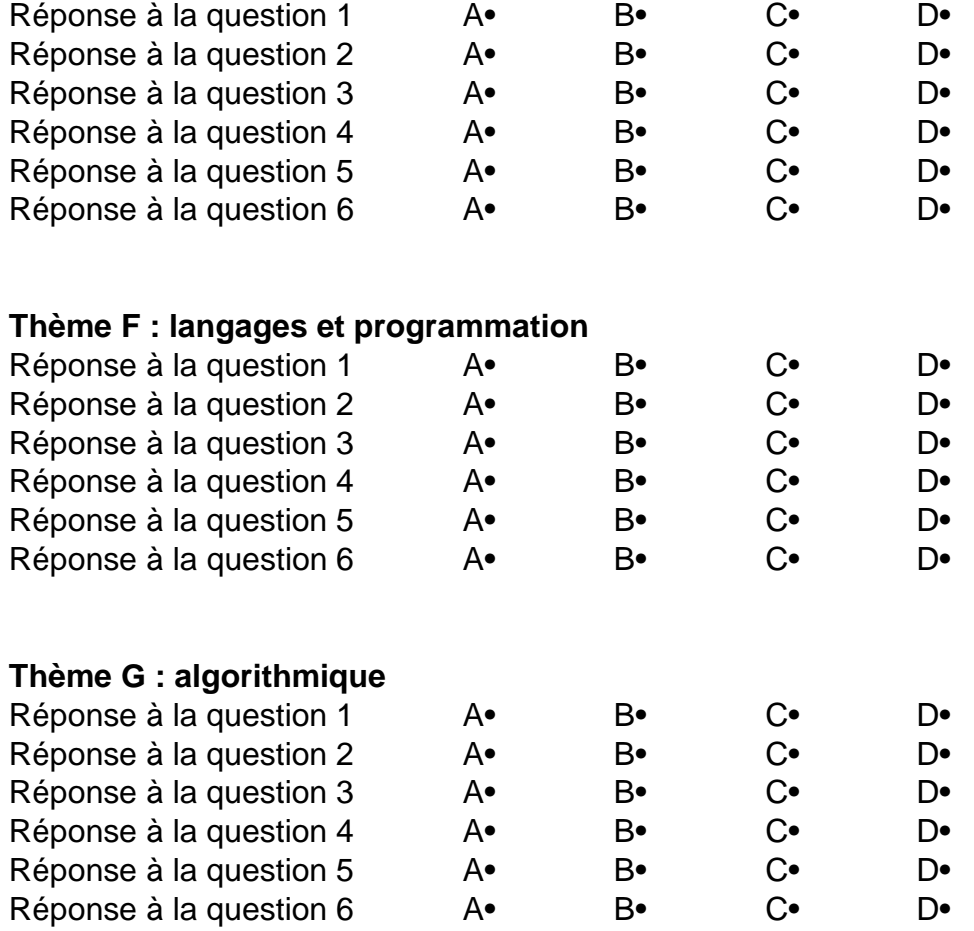

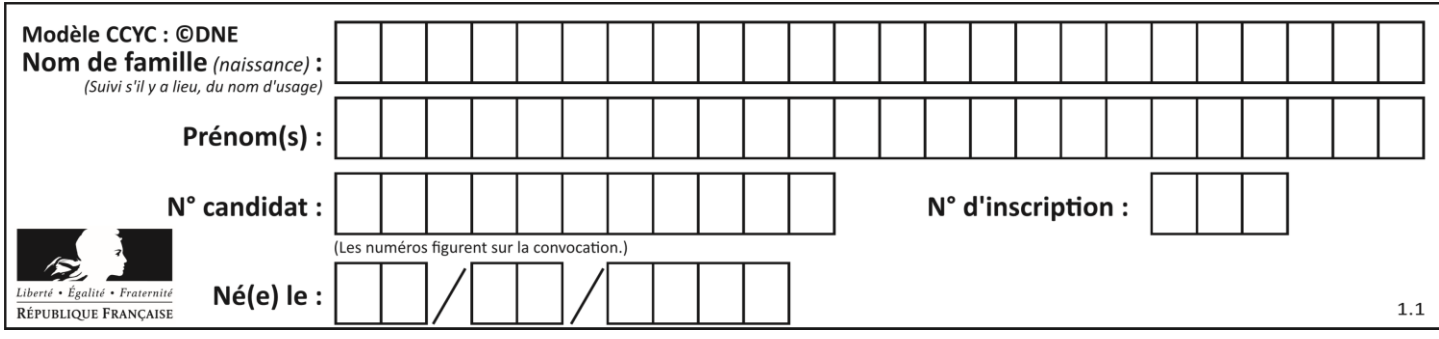

## **Thème A : types de base**

#### **Question A 1**

On considère les nombres dont l'écriture en base 16 (en hexadécimal) sont de la forme suivante : un 1 suivi de 0 en nombre quelconque, comme 1, 10, 100, 1000 etc.

Tous ces nombres sont exactement :

#### *Réponses*

- A les puissances de 2
- B les puissances de 8
- C les puissances de 10
- D les puissances de 16

#### **Question A 2**

Combien de valeurs entières positives ou nulles un octet peut-il représenter ?

#### **Réponses**

- A 2
- B 8
- C 16
- D 256

### **Question A 3**

Parmi les quatre propositions, quelle est celle qui correspond au résultat de l'addition en écriture hexadécimale 7B692 + 4C81E?

- *Réponses*
- A C8EB0
- B C5EB0
- C C7EC0
- D C7EB0

#### **Question A 4**

Quel est le plus grand entier positif que l'on peut coder sur un mot de 16 bits ?

#### **Réponses**

- $\mathsf{A}$  $2^{15} - 1 = 32767$
- B  $2^{15} = 32768$
- $\mathsf{C}$  $2^{16} - 1 = 65535$
- $D \quad 2^{16} = 65536$

#### **Question A 5**

Quelle est la représentation binaire, en complément à 2 sur 8 bits, de l'entier négatif –25 ?

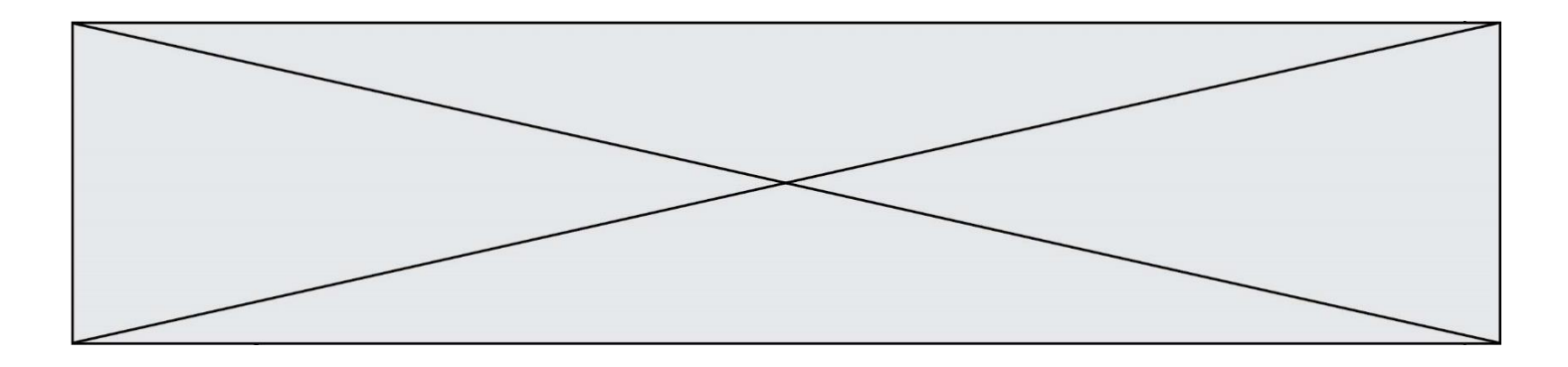

#### **Réponses**

- A 0001 1001
- B 1001 1001
- C 1110 0110<br>D 1110 0111
- D 1110 0111

## **Question A 6**

Comment s'écrit en base 16 (en hexadécimal) le nombre dont l'écriture binaire est 0010 1100 ? *Réponses*

- A 1D
- B 2C
- C 3C<br>D 3E
- $3E$

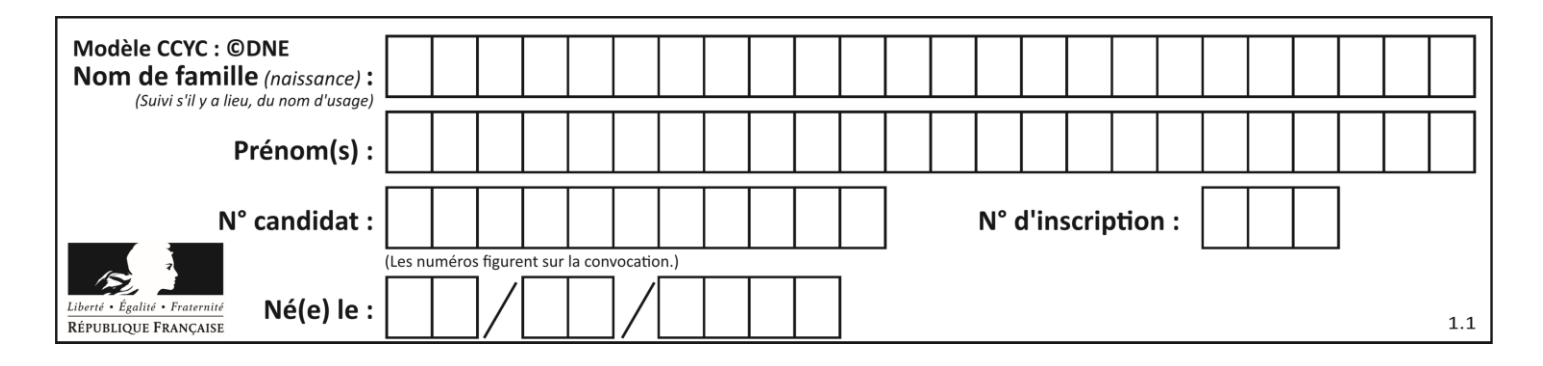

## **Thème B : types construits**

### **Question B 1**

La fonction ci-dessous prend en argument deux nombres entiers.

```
def f(n1,n2):
 etendue = max(n1, n2) - min(n1, n2)moyenne = (n1+n2)/2return etendue,moyenne
```
Quel est le type de la valeur renvoyée par un appel à cette fonction ?

### **Réponses**

- A un entier
- B un réel (ou flottant)
- C un tuple
- D une liste

### **Question B 2**

Soit le code ci-dessous :

 $tableau = [5, 8, 6, 9]$  $a = tableau[2]$ 

Après son exécution, quelle valeur contient la variable a ?

#### **Réponses**

- A 2
- B 6
- C 8 D [5, 8]

### **Question B 3**

On s'intéresse à la valeur 14 présente dans la liste suivante:

```
T = \begin{bmatrix} 1, 2, 3, 4, 5 \end{bmatrix}, \begin{bmatrix} 6, 7, 8, 9, 10 \end{bmatrix}, \begin{bmatrix} 11, 12, 13, 14, 15 \end{bmatrix}, \begin{bmatrix} 16, 17, 18, 19, 20 \end{bmatrix}.
```
Quelle expression vaut 14 parmi les suivantes ? *Réponses*

- A T[2][3]
- B T[3][4] C T[3][2]
- 
- D T[4][3]

### **Question B 4**

On dispose d'une liste définie par  $L = [15, 17, 12, 23]$ . Quelle est la valeur de L après l'instruction L[2] = 25 ?

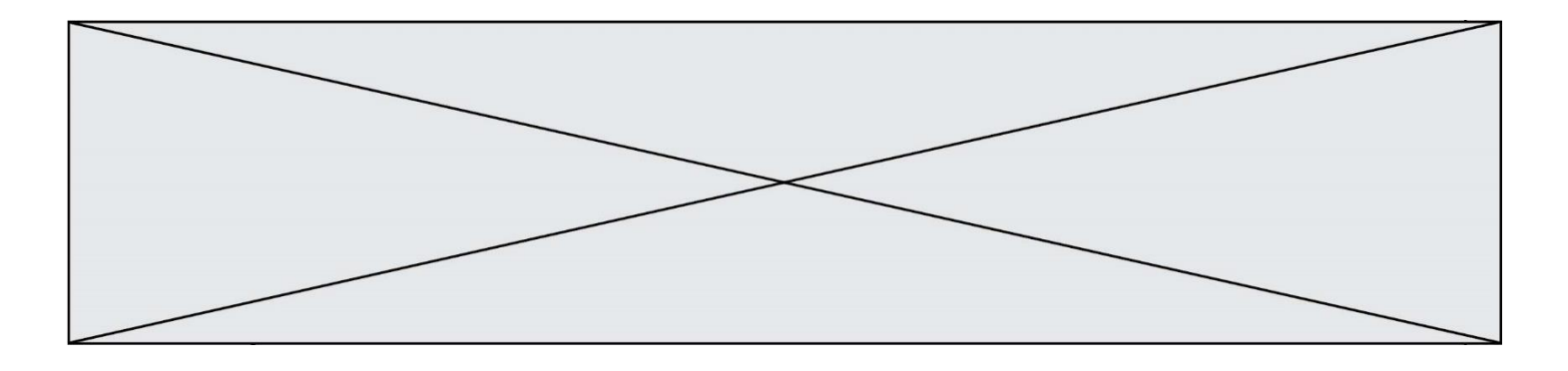

#### **Réponses**

A [15,25,12,23] B [15,17,25,12,23] C [15,17,25,23] D [15,17,12,25,23] **Question B 5**

On dispose d'une liste L :

 $L = [6, 2, 8, 24, 3, 6, 7, 8]$ 

Quelle est la valeur de M après exécution du code suivant ?

$$
p = 8
$$
\n
$$
M = F \times 6 \times 100 \times \text{cm}^2 \times 100 \times 100 \times 100 \times 100 \times 1000 \times 100
$$

 $M = [x \text{ for } x \text{ in } L \text{ if } x < p] + [x \text{ for } x \text{ in } L \text{ if } x = p] + [x \text{ for } x \text{ in } L \text{ if } x > p]$ 

#### *Réponses*

A [2,3,6,6,7,8,8,24] B [6,2,3,6,7,8,8,24] C [6,2,8,24,3,6,7,8] D [[6,2,3,6,7],[8,8],[24]]

#### **Question B 6**

On exécute le code suivant :

 $t = [1, 2, 3, 4, 5, 6, 7, 8, 9]$  $v = [c \text{ for } c \text{ in } t \text{ if } c\%3 == 0]$ 

Quelle est la valeur de la variable v à la fin de cette exécution ?

#### **Réponses**

A 18 B [1,4,7] C [3,6,9]

D [1,2,3,4,5,6,7,8,9]

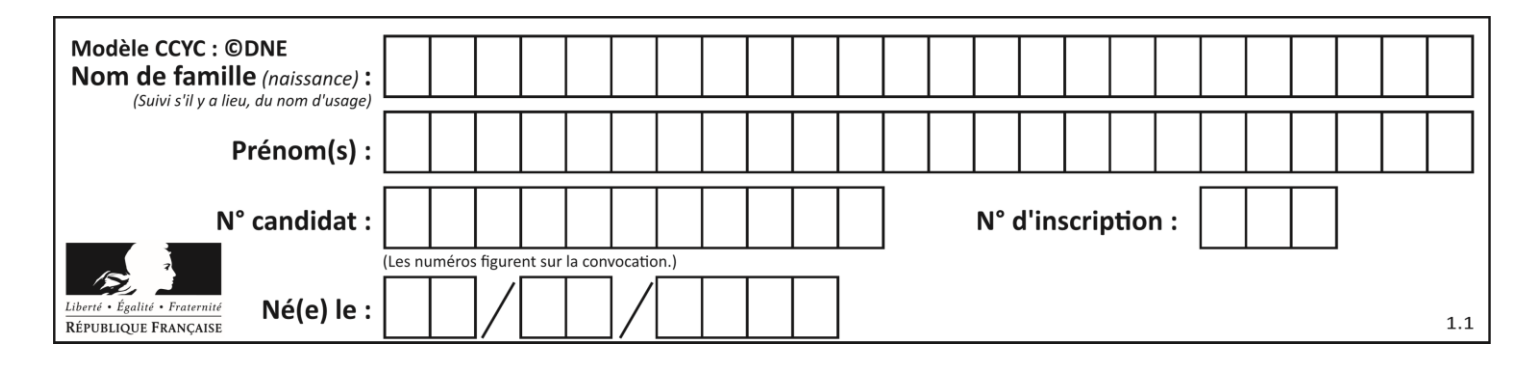

## **Thème C : traitement de données en tables**

#### **Question C 1**

On définit :

contacts = { 'Toto': 'toto@nsi.fr', 'Chloé': 'chloe@nsi.com', 'Paul': 'paul@nsi.net', 'Clémence': 'clemence@nsi.org' }

Parmi les propositions suivantes, laquelle est exacte ?

#### **Réponses**

A 'Chloé' est une **valeur** de la variable contacts

- B 'Chloé' est une **clé** de la variable contacts
- C 'Chloé' est un **attribut** de la variable contacts
- D 'Chloé' est un **champ** de la variable contacts

### **Question C 2**

On a défini :

```
mendeleiev = [['H','.','.','.','.','.','.','He'],
             ['Li','Be','B','C','N','O','Fl','Ne'],
             ['Na','Mg','Al','Si','P','S','Cl','Ar']]
```
Une erreur s'est glissée dans le tableau, car le symbole du Fluor est F et non Fl. Quelle instruction permet de rectifier ce tableau ?

#### **Réponses**

- A mendeleiev.append('F')
- B mendeleiev $[1][6] = 'F'$
- C mendeleiev[6][1] =  $'F'$
- D mendeleiev[-1][-1] =  $'F'$

#### **Question C 3**

Quel type de fichier est le plus adapté au traitement des données parmi les formats suivant ?

#### **Réponses**

- A PNG
- B DOC
- C CSV
- D PDF

#### **Question C 4**

On considère une table de données <films> qui est une liste de dictionnaires "Titre", "Réalisateur","Date". Un enregistrement de la table contient un titre de film, le nom de son réalisateur et l'année de sortie du film.

```
 films = [{"Titre": "ET", "Réalisateur": "Spielberg", "Date": 1982},
{"Titre": "Ready Player One", "Réalisateur": "Spielberg", "Date": 2018}, 
          {"Titre": "The Artist", "Réalisateur": "Hazanavicius", "Date": 2011},
          ...]
```
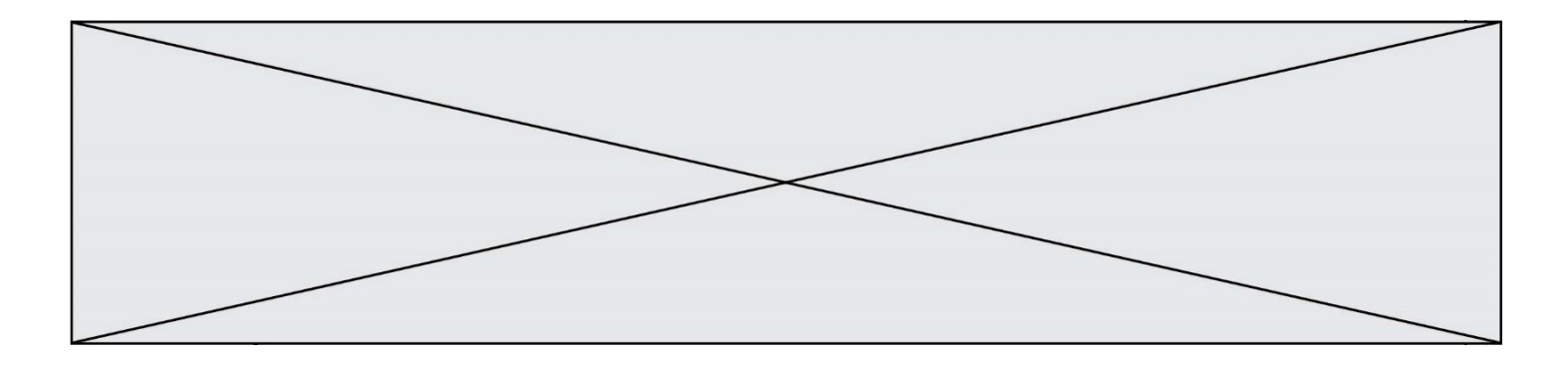

On souhaite obtenir la liste des films réalisés par "Spielberg" ou par "Hazanavicius" depuis l'année 2000. Quelle doit être la condition utilisée pour sélectionner les enregistrements correspondants, lors du parcours de la table ?

#### *Réponses*

```
A (film["Réalisateur"] == "Spielberg" or film["Réalisateur"] == "Hazanavicius") 
      and film["Date"] >= 2000
```
- B film["Réalisateur"] == "Spielberg" and film["Réalisateur"] == "Hazanavicius" and film["Date"] >= 2000
- C film["Réalisateur"] == "Spielberg" or film["Réalisateur"] == "Hazanavicius" or film["Date"] >= 2000
- D (film["Réalisateur"] == "Spielberg" and film["Réalisateur"] == "Hazanavicius") or film["Date"] >= 2000

#### **Question C 5**

Que réalise l'instruction suivante :

mon\_fichier = open("exemple.txt", "r")

#### *Réponses*

- A Elle permet d'ouvrir le fichier "exemple.txt" en mode lecture si le fichier est dans le même dossier que le fichier du programme Python comportant cette instruction.
- B Elle permet d'ouvrir le fichier "exemple.txt" en mode lecture même si le fichier n'est pas dans le même dossier que le fichier du programme Python comportant cette instruction.
- C Elle permet d'ouvrir le fichier "exemple.txt" en mode écriture si le fichier est dans le même dossier que le fichier du programme Python comportant cette instruction.
- D Elle permet d'ouvrir le fichier "exemple.txt" en mode écriture même si le fichier n'est pas dans le même dossier que le fichier du programme Python comportant cette instruction.

#### **Question C 6**

Quelle expression Python permet d'accéder au numéro de téléphone de Tournesol, sachant que le répertoire a été défini par l'affectation suivante :

```
repertoire = [{'nom': 'Dupont', 'tel': '5234'},
            {'nom': 'Tournesol', 'tel': '5248'}, {'nom': 'Dupond', 'tel': '3452'}]
```
#### *Réponses*

- A repertoire['Tournesol']
- B repertoire['tel'][1]
- C repertoire[1]['tel']
- D repertoire['Tournesol'][tel]

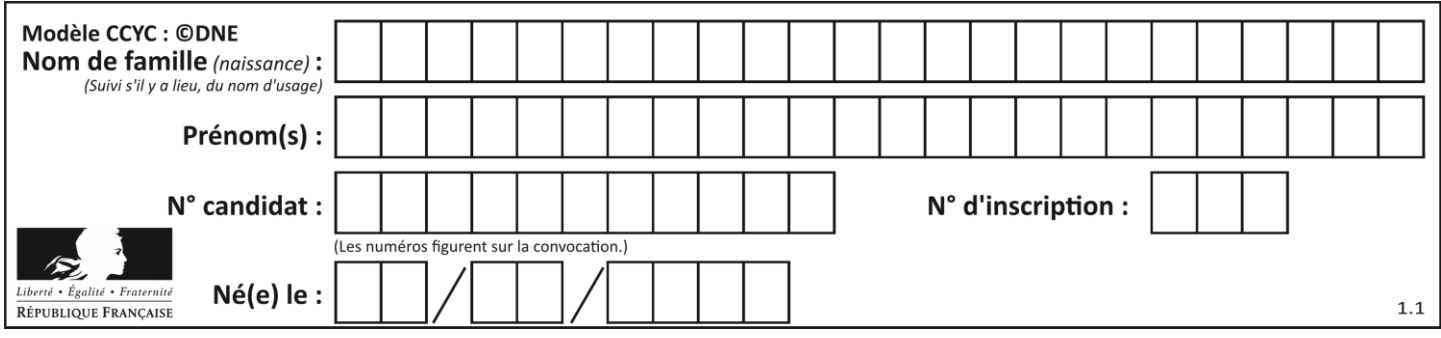

## **Thème D : interactions entre l'homme et la machine sur le Web**

#### **Question D 1**

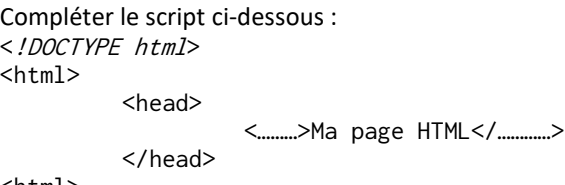

<html>

#### **Réponses**

- A href
- B title
- C html
- D aucune des propositions précédentes

#### **Question D 2**

Lorsque la méthode POST est associée à un formulaire au sein d'une page HTML, comment les réponses du formulaire sont-elles envoyées au serveur ?

#### *Réponses*

- A Elles sont visibles dans l'URL
- B Elles sont cachées de l'URL
- C Elles sont transmises via un service postal spécifique
- D Elles sont découpées en plusieurs petites URL limitées à 4 mots

#### **Question D 3**

Saisir l'URL http://monsite.com/monprogramme.py?id=25 dans la barre d'adresse d'un navigateur ne peut jamais permettre :

#### *Réponses*

- A d'obtenir une image
- B d'envoyer une requête GET
- C d'envoyer une requête POST
- D d'exécuter un programme Python sur le serveur

#### **Question D 4**

Qu'affiche cet extrait de code HTML en supposant que le fichier *photo-lycee.jpg* se trouve bien dans le dossier *images* ?

<a href='photo.html'><img src='images/photo-lycee.jpg' alt='Photo du Lycée'/></a>

#### **Réponses**

- A seulement l'image contenue dans le fichier photo-lycee.jpg
- B seulement le texte Photo du Lycée
- C l'image contenue dans le fichier photo-lycee.jpg avec le texte Photo du Lycée en légende
- D la page Web photo.html

#### **Question D 5**

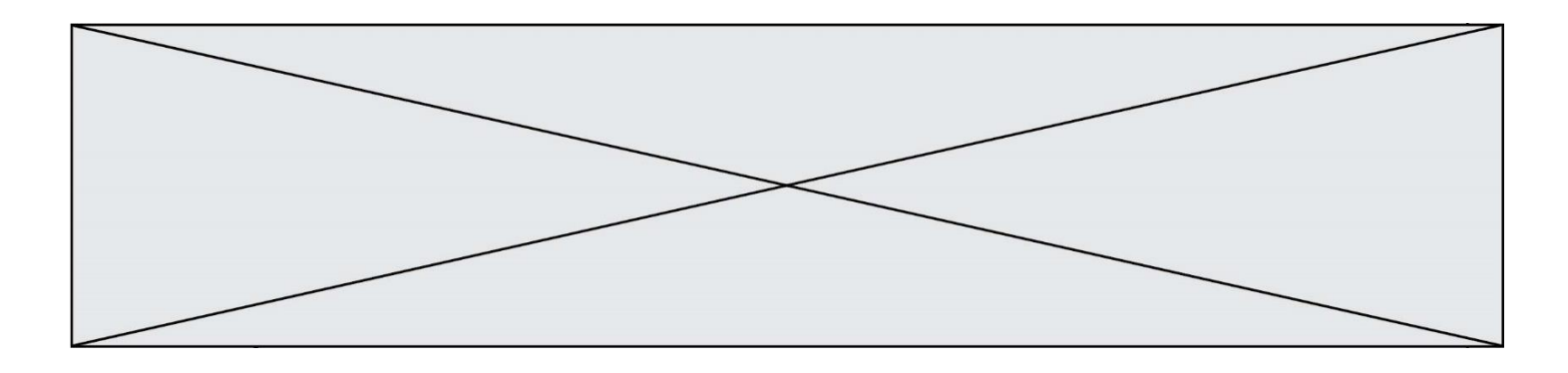

Quelle URL parmi les suivantes témoigne que l'échange entre le navigateur et le serveur est chiffré ? *Réponses*

- A http://www.mabanque.com/
- B http://www.mabanque.fr/
- C https://www.mabanque.fr/<br>D http://secure.mabanque.f
- http://secure.mabanque.fr/

#### **Question D 6**

Quelle est la balise HTML utilisée pour indiquer un titre de niveau d'importance maximal ? *Réponses*

- 
- A la balise <h0> B la balise <h1>
- C la balise <head>
- D la balise <header>

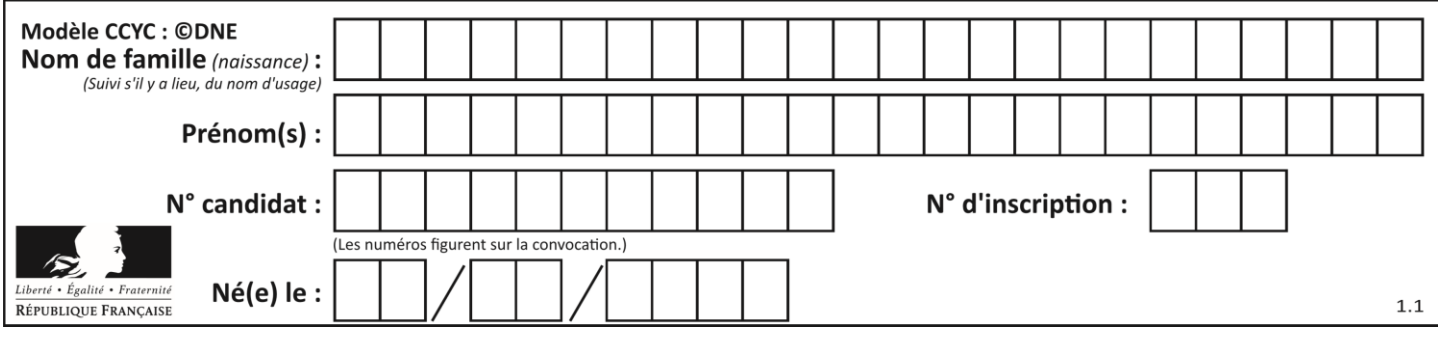

## **Thème E : architectures matérielles et systèmes d'exploitation**

#### **Question E 1**

Lequel de ces périphériques n'est pas un périphérique d'entrée ?

#### **Réponses**

- A le moniteur
- B le clavier
- C la souris
- D le scanner

#### **Question E 2**

Pour renommer un fichier text1.txt en text1.old dans un même répertoire, quelle commande faut-il utiliser ?

#### *Réponses*

- A mv text1.txt ../text1.old
- B mv text1.txt text1.old
- C cp text1.txt text1.old
- D lns text1.txt text1.old

#### **Question E 3**

Dans la console Linux, quelle commande faut-il exécuter pour effacer le fichier test0.csv ?

#### **Réponses**

- A rm test0.csv
- B cp test0.csv
- C ls test0.csv
- D mv test0.csv

#### **Question E 4**

Dans un shell sous Linux, Alice utilise la commande pwd. Cette commande :

#### *Réponses*

- A liste les fichiers du répertoire courant
- B liste les répertoires du répertoire courant
- C affiche le chemin du répertoire courant
- D affiche les permissions relatives au répertoire courant

#### **Question E 5**

Dans la console Linux, quelle commande faut-il exécuter pour copier le fichier test0.csv en un nouveau fichier nommé test1.csv ?

#### **Réponses**

A ls test0.cvs test1.csv B cp test0.csv test1.csv C cp test1.csv test0.csv D mv test1.csv test0.csv

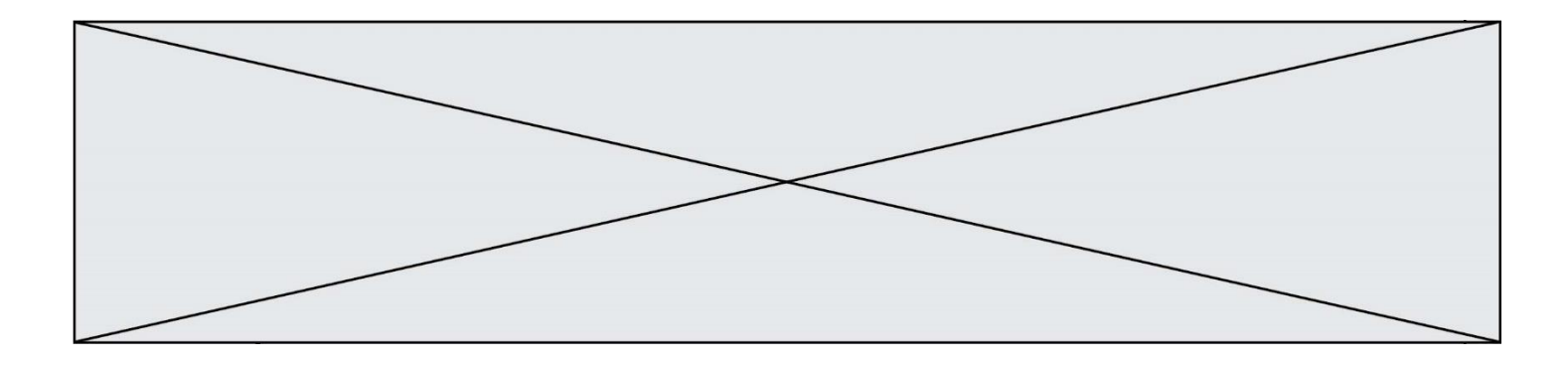

## **Question E 6**

L'adresse IP du site www.education.gouv.fr est 185.75.143.24. Quel dispositif permet d'associer l'adresse IP et l'URL www.education.gouv.fr ?

## **Réponses**

- A un routeur<br>B un serveur
- un serveur DNS
- C un serveur de temps<br>D un serveur Web
- un serveur Web

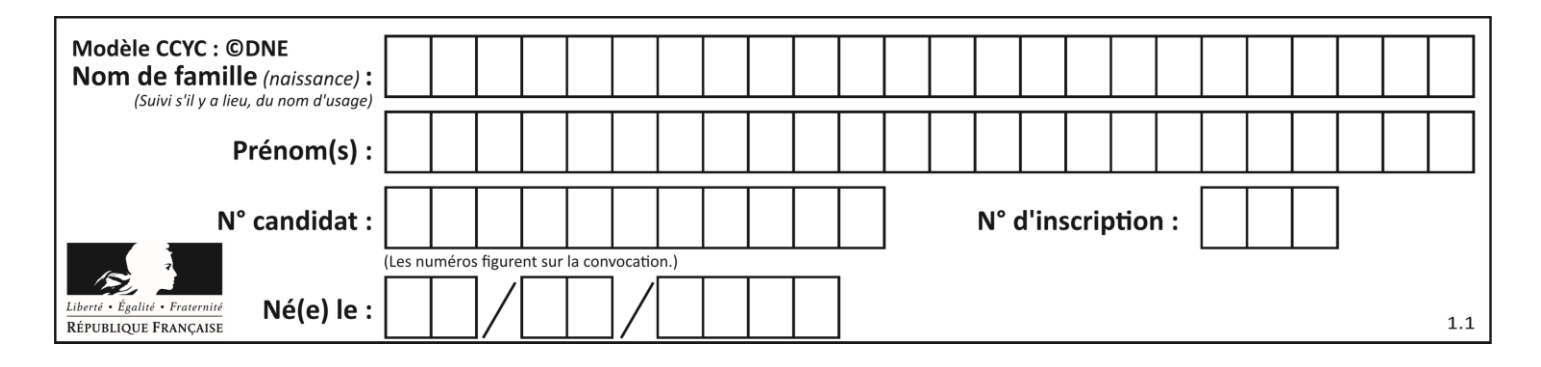

## **Thème F : langages et programmation**

## **Question F 1**

On considère le code suivant :

if  $x < 4$ :  $x = x + 3$ else:  $x = x - 3$ 

Quelle construction élémentaire peut-on identifier ?

### **Réponses**

- A une boucle non bornée
- B une structure conditionnelle<br>C une boucle bornée
- une boucle bornée
- D un appel de fonction

#### **Question F 2**

Quel est le seul langage de programmation parmi les propositions suivantes ?

### **Réponses**

- A HTML
- B CSS
- C C++
- D WEB

### **Question F 3**

On exécute le script suivant.

 $n = 6$  $s = 0$ while  $n \ge 0$ :  $s = s + n$  $n = n - 1$ 

Que contient la variable s à la fin de cette exécution ?

**Réponses**

- A 0
- B 6
- C 15
- D 21

**Question F 4**

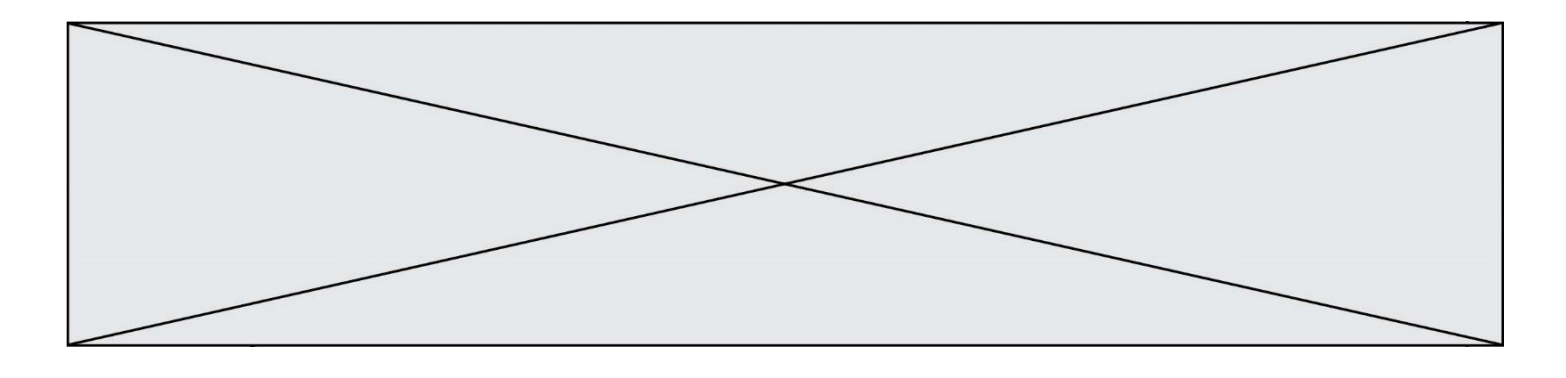

On a écrit une fonction qui prend en paramètre une liste non vide et qui renvoie son plus grand élément. Combien de tests faudrait-il écrire pour garantir que la fonction donne un résultat correct pour toute liste ?

#### *Réponses*

- A deux tests : pour une liste à un élément et pour une liste à deux éléments ou plus
- B deux tests : pour le cas où le plus grand élément est en début de liste, et pour le cas où le plus grand élément n'est pas en début de liste
- C trois tests : pour une liste vide, pour une liste à un élément, et pour une liste à deux éléments ou plus
- D il faudrait écrire une infinité de tests : on ne peut pas prouver que cette fonction est correcte, simplement en la testant

#### **Question F 5**

T est un tableau de nombres entiers non vide. Que représente la valeur de s renvoyée par cette fonction ?

```
def mystere(T):
   s = 0 for k in T:
        if k \, \frac{9}{2} = 0:
             s = s+k return s
```
#### **Réponses**

- A la somme des valeurs du tableau T
- B la somme des valeurs positives du tableau T
- C la somme des valeurs impaires du tableau T
- D la somme des valeurs paires du tableau T

#### **Question F 6**

La documentation de la fonction floor de la bibliothèque math est :

```
floor(x)
```

```
Return the floor of x as an Integral. This is the largest integer \leq x.
```
Que vaut floor(-2.2) ?

```
Réponses
```
 $A - 2$ 

- $B 3$
- C on obtient une erreur, car –2.2 n'est pas un entier
- D 2.2

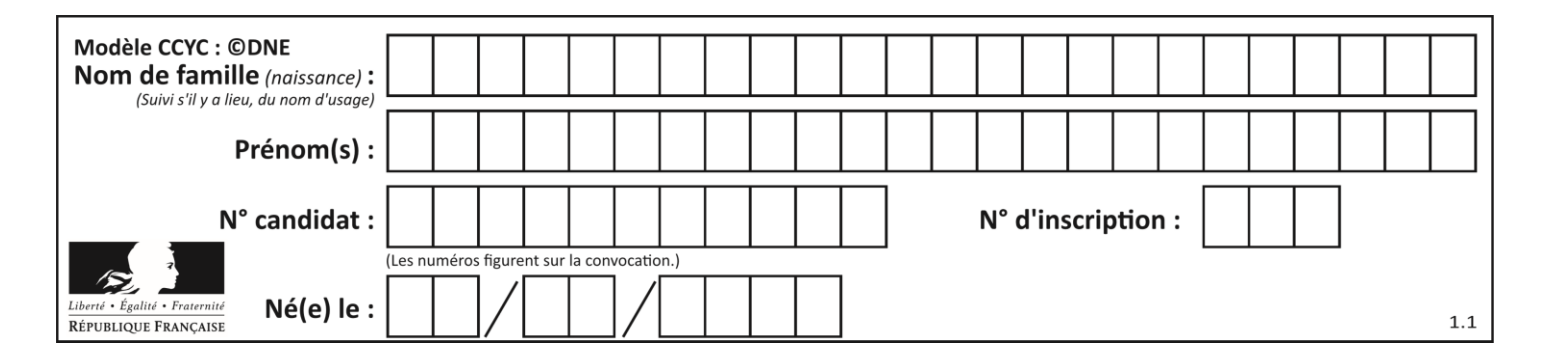

## **Thème G : algorithmique**

### **Question G 1**

On définit la fonction suivante :

```
def traitement(liste) :
 m = 1iste[0]
 for i in range (len(liste)) :
    if liste[i] > m:
       m = liste[i]
 return m
```
Que vaut traitement([-2,5,6,-10,35]) ?

#### *Réponses*

- A None
- B -10<br>C -6
- $-6$
- D 35

#### **Question G 2**

Pour pouvoir utiliser un algorithme de recherche par dichotomie dans une liste, quelle précondition doit être vraie ?

#### *Réponses*

- A la liste doit être triée
- B la liste ne doit pas comporter de doublons
- C la liste doit comporter uniquement des entiers positifs
- D la liste doit être de longueur inférieure à 1024

### **Question G 3**

La fonction suivante prend en arguments deux entiers positifs et renvoie leur produit.

def produit(a,b):  $c = 0$  $i = 0$ while  $i < b$ : #  $i = i + 1$  $c = c + a$ return c

Quelle propriété reste vraie à chaque passage par la ligne marquée d'un # ? *Réponses*

A  $c = a \times (i + 1)$ B  $c = a \times (i-1)$ C  $c = a \times i$ D  $c = a \times b$ 

#### **Question G 4**

À quelle catégorie appartient l'algorithme classique de rendu de monnaie ?

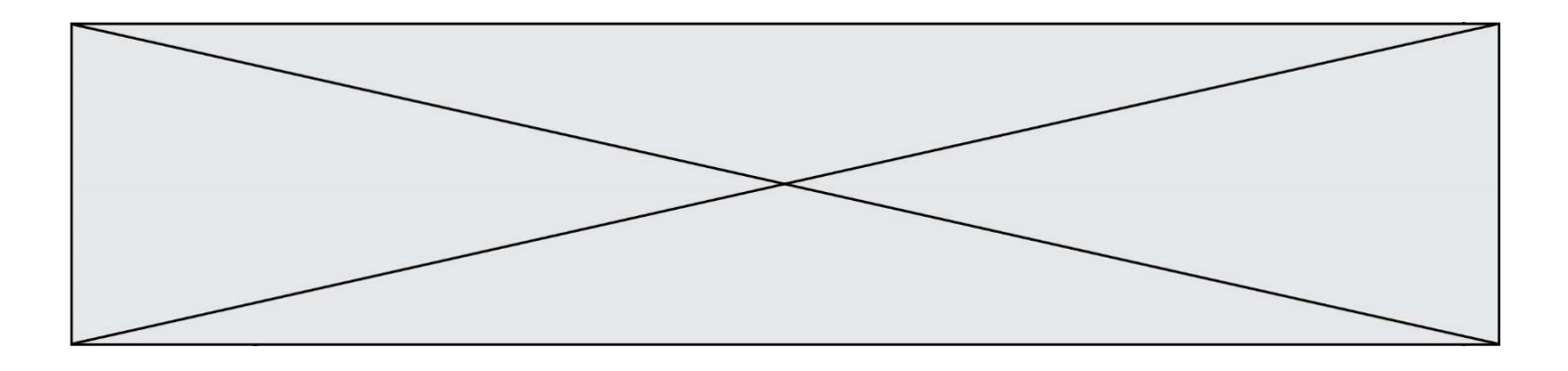

#### **Réponses**

- A les algorithmes de classification et d'apprentissage
- B les algorithmes de tri
- C les algorithmes gloutons
- D les algorithmes de mariages stables

#### **Question G 5**

À quelle catégorie appartient l'algorithme des k plus proches voisins ? *Réponses*

- A algorithmes de tri
- B algorithmes gloutons
- C algorithmes de recherche de chemins
- D algorithmes de classification et d'apprentissage

#### **Question G 6**

La fonction mystere suivante prend en argument un tableau d'entiers.

```
def mystere(t):
  for i in range(len(t) - 1):
    if t[i] != t[i+1] - 1:
       return False
  return True
```
À quelle condition la valeur renvoyée par la fonction est-elle True ?

#### **Réponses**

- A si le tableau passé en argument est une suite d'entiers consécutifs
- B si le tableau passé en argument est trié en ordre croissant
- C si le tableau passé en argument est trié en ordre décroissant
- D si le tableau passé en argument contient des entiers tous identiques